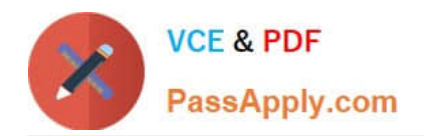

**1Z0-931-22Q&As**

Oracle Autonomous Database Cloud 2022 Professional

# **Pass Oracle 1Z0-931-22 Exam with 100% Guarantee**

Free Download Real Questions & Answers **PDF** and **VCE** file from:

**https://www.passapply.com/1z0-931-22.html**

100% Passing Guarantee 100% Money Back Assurance

Following Questions and Answers are all new published by Oracle Official Exam Center

**C** Instant Download After Purchase **83 100% Money Back Guarantee** 

- 365 Days Free Update
- 800,000+ Satisfied Customers

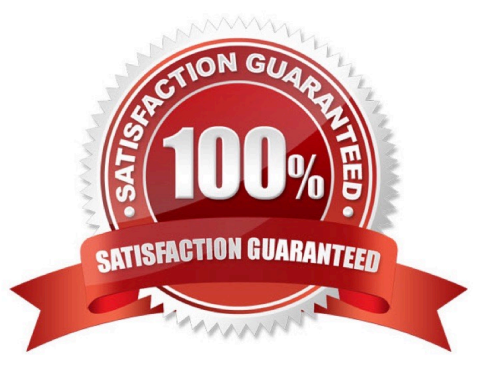

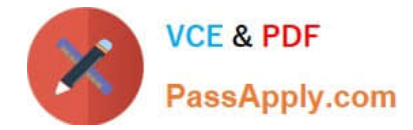

#### **QUESTION 1**

What happened with the standby database when disabling Autonomous Data Guard?

- A. The standby database is started readwrite
- B. The standby database is transformed in a refreshable clone
- C. The standby database is terminated
- D. Thestandby database is started read only

Correct Answer: C

## **QUESTION 2**

You are the admin user of an Autonomous Database (ADB) instance. A new business analysthas joined the team and would like to explore ADB tables using SQL Developer Web.

What steps do you need to take?

A. Create a database user (with connect, resource, object privileges), enable the schema to use SQL Developer and provide the user with the user-specific modified URL.

B. Create a database user with the default privileges.

C. Create a database user with connect, resource, and object privileges.

D. Create an IDCS user. Create a database user with connect, resource, and object privileges.

Correct Answer: A

https://docs.oracle.com/en/cloud/paas/autonomous-database/adbsa/connectdatabaseactions.html#GUID-55BA432E-098A-48ED-B2EA-F2960A9EF586

#### **QUESTION 3**

While provisioning a dedicated Autonomous Container Database, which backup retention can NOT be implemented?

A. 60 days

- B. 7 days
- C. 15 days D. 120 days

Correct Answer: D

#### **QUESTION 4**

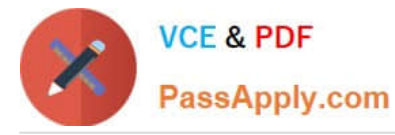

According to Oracle documentation, it is a best practice whenplanning and instituting Access Controls for your Autonomous Dedicated environment regarding Subnets, Compartments and User Groups.

Which statement is true?

- A. Create a separate VCN that contains only public subnets
- B. Only 1 of each is allowed to be allocated per environment.
- C. Only 1 Subnet and 1 Compartment are allowed, multiple Groups highly advised.
- D. Create at least 2 of each resource

Correct Answer: D

Refer to Best Practices When Planning and Instituting Access Controls section in the https:// docs.oracle.com/en/cloud/paas/autonomous-database/atpfg/plan-and- create-accessconstraints1.html#GUID-ED48C3D3-FC0F-41D5-882A-FC2D916FD6AA https://docs.oracle.com/en/cloud/ paas/autonomousdatabase/atpfg/plan-and-create- accessconstraints1.Html

# Best Practices When Planning and Instituting Access Controls

When planning and instituting your access controls for the dedicated infrastructure feature, you should consider these best practices.

. Create a separate VCN that contains only private subnets. In almost every case, the Autonomous Databases created on dedicated infrastructure house data that is companysensitive and is normally accessible only from within the company's private network. Even the data shared with partners, suppliers, consumers and customers is made available to them through regulated, secure channels.

Therefore, the network access you provide to such databases should be private to your company. You can ensure this by creating a VCN that uses private subnets and an IPSec VPN or FastConnect to connect to your company's private network. For information about setting up such a configuration, see Scenario B: Private Subnets with a VPN in Orocle Cloud Infrastructure Documentation.

For additional information about securing network connectivity to your databases, see Ways to Secure Your Network in Orocle Cloud Infrastructure Documentation.

- . Create at least two subnets. You should create at least two subnets: one for Autonomous Exadata Infrastructure and Autonomous Container Database resources and one for resources associated with clients and applications of Autonomous Database.
- . Create at least two compartments. You should create at least two compartments: one for Autonomous Exadata Infrastructure and Autonomous Container Database resources and one for Autonomous Database resources.
- . Create at least two groups. You should create at least two groups: one for fleet administrators and one for database administrators.

## **QUESTION 5**

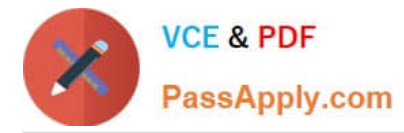

Which two are correct actions to take in order to Download the Autonomous Database Credentials?

A. Click on the Autonomous Data Warehouse in the menu,click a database name, then Choose DB Connection button, then Download the Wallet.

B. Click on the Autonomous Data Warehouse section, pick a database, then Choose Actions, then Download the Wallet.

C. Click the Compute section of the menu, then choose Instance Configurations, then Download Wallet.

D. Click on the Object Storage and find your Autonomous Bucket and Download the Wallet Credentials.

E. Find the Service Console for your Autonomous Database, then pick Administration, then Download the Client Credentials (Wallet).

Correct Answer: AE

https://docs.oracle.com/en/cloud/paas/autonomous-database/adbsa/connect- downloadwallet.html#GUIDB06202D2-0597-41AA-9481-3B174F75D4B1

[1Z0-931-22 VCE Dumps](https://www.passapply.com/1z0-931-22.html) [1Z0-931-22 Study Guide](https://www.passapply.com/1z0-931-22.html) [1Z0-931-22 Braindumps](https://www.passapply.com/1z0-931-22.html)